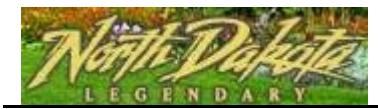

## **2.7 Enroll in a DDC class, get automatically registered.**

Purpose: Employee self enrolls in Defensive Driving Class, and is automatically registered.

Please call Robin Stephens, State Fleet, at 328-1472 if you have problems or questions.

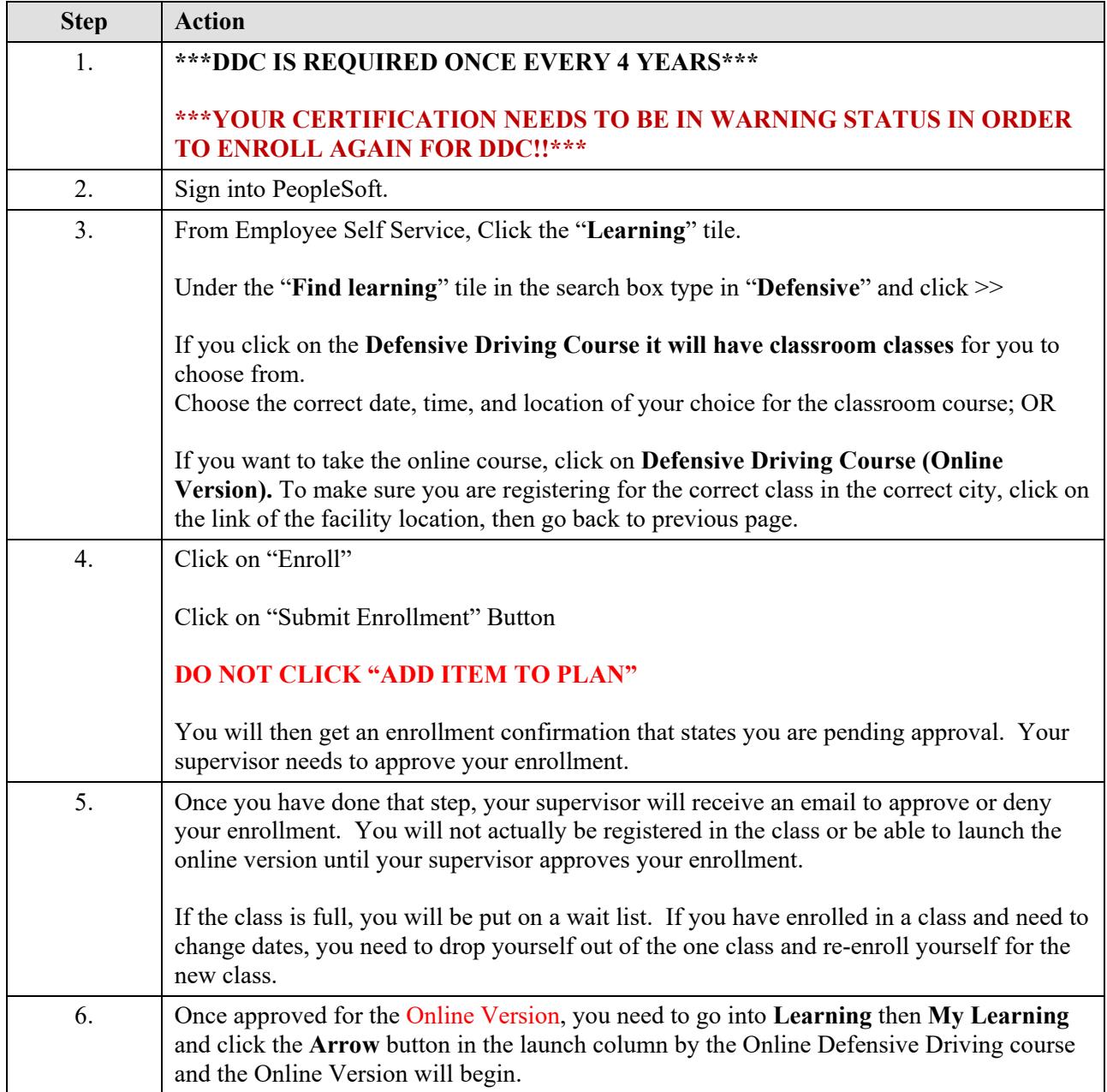